# **ZSFG e-learning! FAQ's**

(Frequently Asked Questions)

### **How can I log into the SF [Employee](http://zsfglearn.org/faq-2/#ac_4569_collapse1) Portal? Follow the steps below to navigate to the SF Employee Portal.**

- Step **One:** Visit [www.sfgov.org/sfemployee.](http://www.sfgov.org/sfemployee) This web address takes you to the SF Employee Gateway. Select the SF Employee Portal icon.
- Step **Two:** Enter your DSW# as your Username and click the Continue button.
- Step **Three:** Enter your password and click the continue button to access your online learning. Your password is the same one you use to access your DPH email account.
- Step **Four:** After you've successfully logged into the system you'll need to click "Work Links" located at the bottom of the screen. Next, click the SF Learning icon to access your courses.

## **How do I turn off my pop-up [blockers?](http://zsfglearn.org/faq-2/#ac_4569_collapse2)**

**STEP 1: Click or tap the Gear button or Tools menu located on the top, right-hand side of your browser window.**

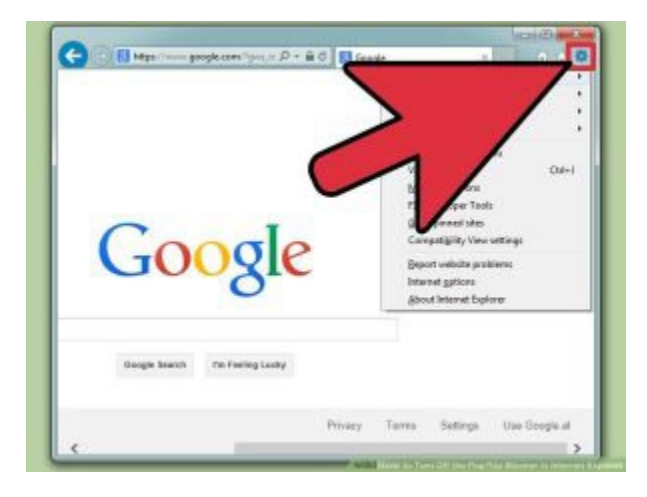

**Step 2: Select "Internet options". This will open the Internet Options window.**

# **ZSFG e-learning!**

## **FAQ's**

(Frequently Asked Questions)

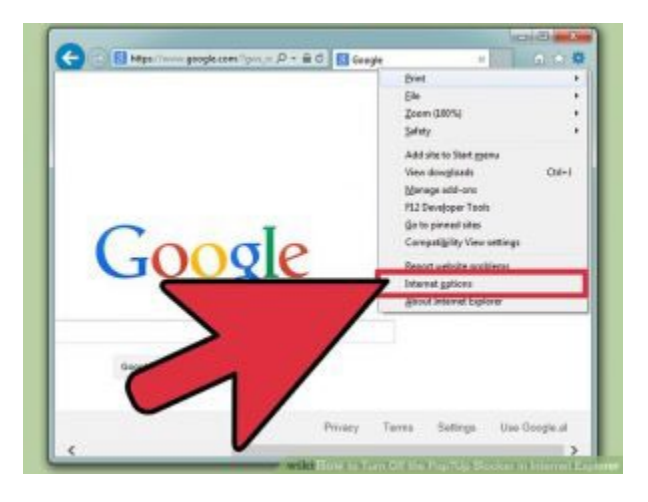

**Step 3: Click or tap the Privacy tab.**

**Step 4: Uncheck the "Turn on Pop-up Blocker" box. Click or tap Apply to save the changes.**

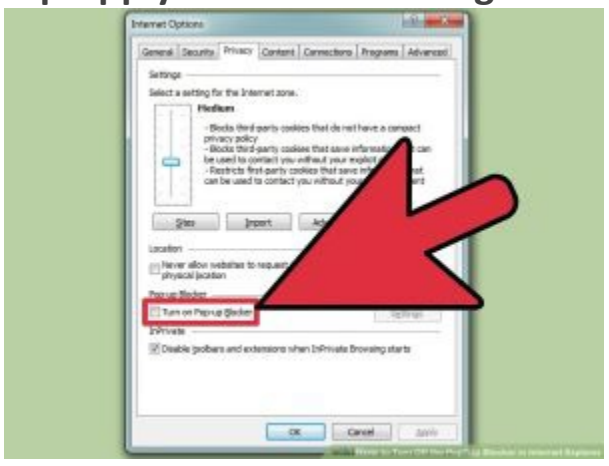

## **How can I contact User [Support?](http://zsfglearn.org/faq-2/#ac_4569_collapse3)**

To reset your password, please contact ZSFG's IT Help Desk at (628) 206-7378 (24/7).

For all other issues with ELM, send an email to [ZSFG.ELM@sfdph.org.](mailto:ZSFG.ELM@sfdph.org) We will respond to you within 24 hours, Monday through Friday, 8:00 am to 3:00 pm.

# **ZSFG e-learning!**

## **FAQ's**

(Frequently Asked Questions)

#### **What are the 2023 [Assignments?](http://zsfglearn.org/faq-2/#ac_4569_collapse4)**

[Click here](http://zsfglearn.org/wp-content/uploads/2023/05/2023-Assignments.pdf) to view the 2023 assignments.

#### **What is the Annual [Update?](http://zsfglearn.org/faq-2/#ac_4569_collapse5)**

The Annual update helps to maintain and support staff competencies. These modules support ZSFG's goal to continuously improve patient care outcomes, promote patient and employee safety, encourage employee self-development, and serve the public. The topics covered are required by federal and state law, regulatory agencies, and ZSFG policy and procedures.

#### **How do I [complete](http://zsfglearn.org/faq-2/#ac_4569_collapse6) the Annual Update?**

The annual update is assigned to all staff in ZSFG's new learning management system, ZSFG Learning.

#### **Who Needs to [Complete](http://zsfglearn.org/faq-2/#ac_4569_collapse7) the Annual Update?**

The Annual update is assigned to all CCSF and UCSF staff working on the ZSFG campus. There are five staff categories for assignments:

> **Clinical Nursing**: Staff who perform nursing functions and provide direct patient care, including advanced practice nurses. **Clinical Provider**: Physicians, dentists, clinical psychologists, and podiatrists qualified for Medical Staff membership who regularly treat patients under the direction of a Clinical Service of the Medical Staff at SFGH.

> **Clinical Other**: Staff who practice under a license or certification and provide direct patient care, but are not nurses or providers (i.e. rehabilitation therapists).

# **ZSFG e-learning! FAQ's**

(Frequently Asked Questions)

**Clinical Other (With Restraints)**: Staff considered Clinical Other' who order or interact with patients in restraints. **Non-Clinical**: Staff who do not provide direct patient care such as, but not limited to: Patient Accounting/Billing, Information Systems, Analysts, Engineers, Medical Records Technicians, Food Service, Eligibility, Environmental Services/Porters, Sheriff's Office and other Security Personnel, Facilities, Administrative Support, etc.

If you feel that you have received the wrong assignments or do not see any assignments, please contact [ZSFG ELM Support.](mailto:ZSFG.ELM@SFDPH.ORG)

#### **When are the 2023 [assignments](http://zsfglearn.org/faq-2/#ac_4569_collapse8) due?**

Learning modules will be assigned by June 5th, 2023, and must be completed by December 5th, 2023.

#### **Can [assignments](http://zsfglearn.org/faq-2/#ac_4569_collapse9) be added after June 5th?**

Yes, new assignments can be added after June 5th due to: Regulatory plans of action; Unit specific training; or required assignments added by Human Resources, Controller's Office, Information Technology, as well as other city departments.